## RUNNING GREPORTFSDF AND MICREOXSOCEFLE OUTPUT FORMAT

RDC reports allow you to monitor various activities to ensure critical d early warnings of issues that may antifient dipentured attestion a CroPpDoC, the must be data captured and saved for at least one subject that ey beaf and walk media of the captured and cared from a freedom case, once the point management. Microsoft Excel Output Form

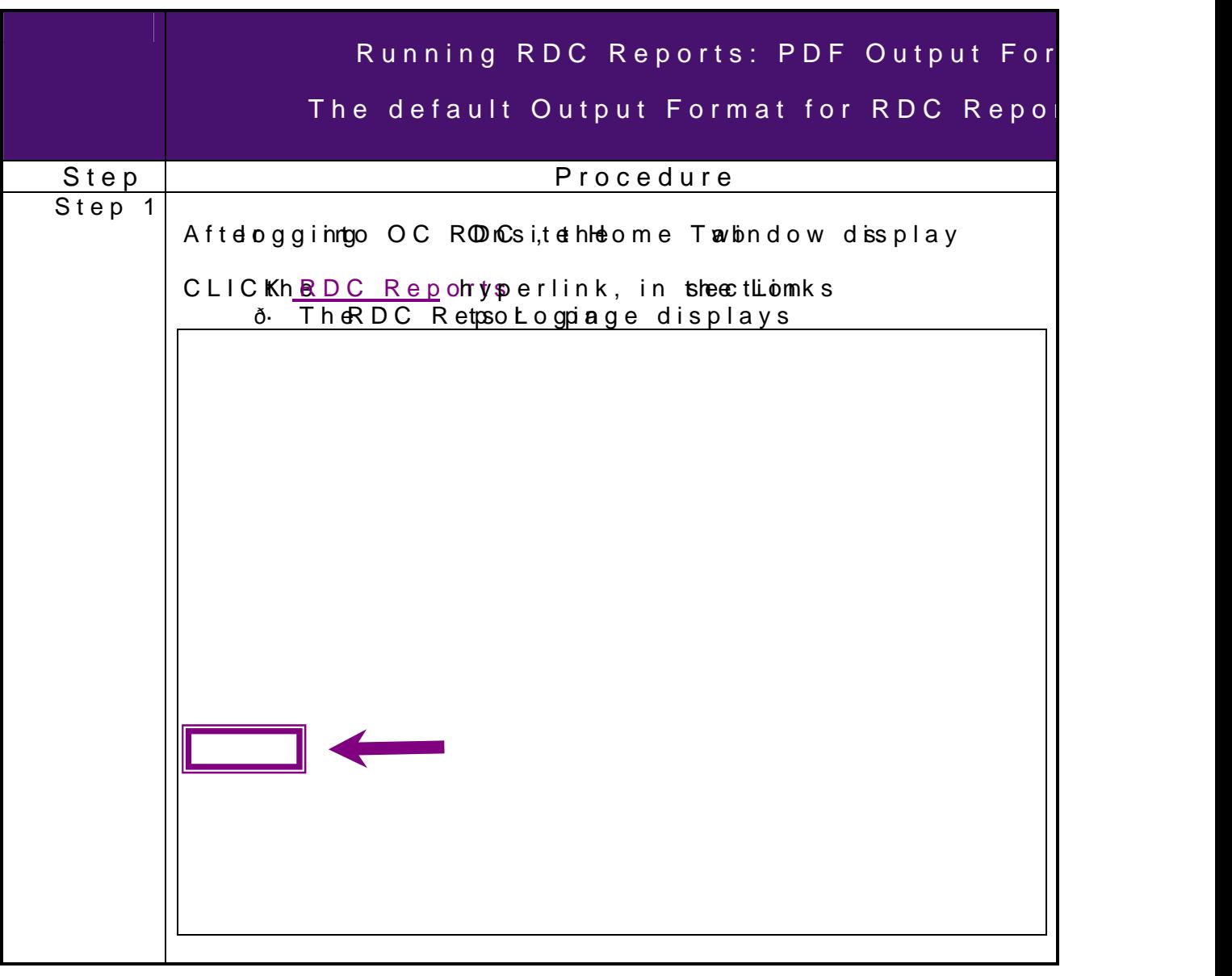

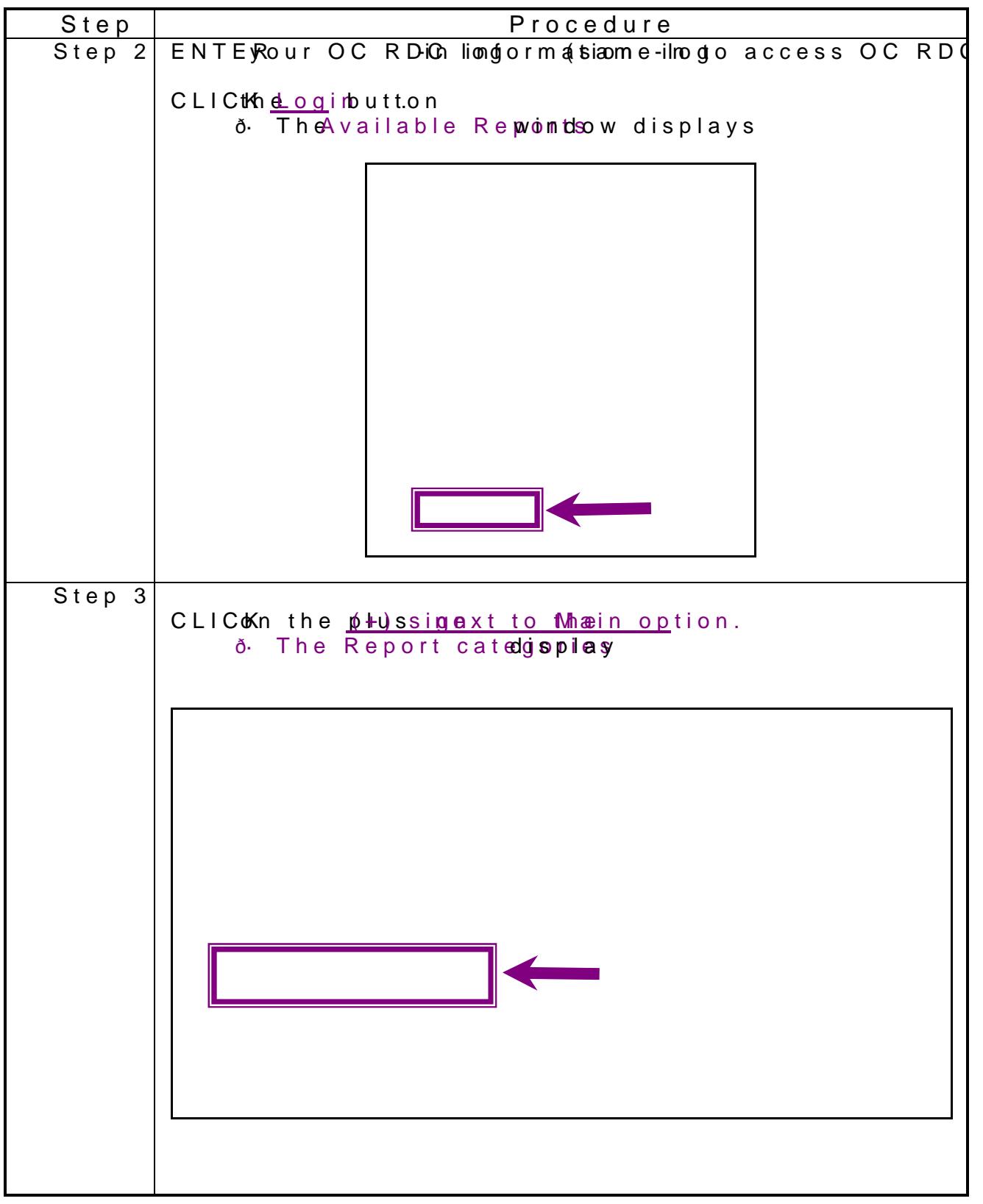

If you experience any problems with OC RDC, contact the ED Toll free numbers can bhett po u/redd ca.tppdhi.tomolm

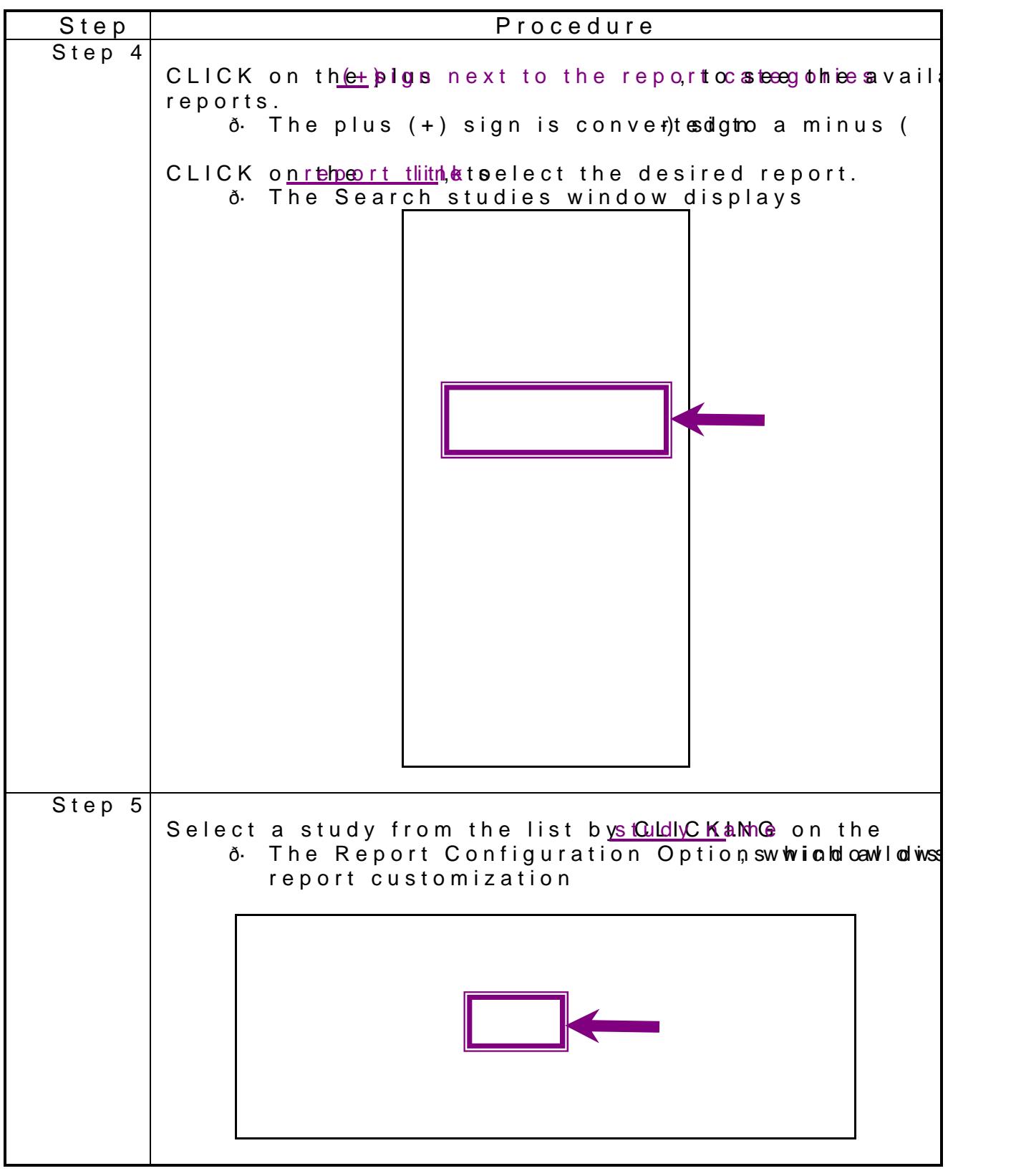

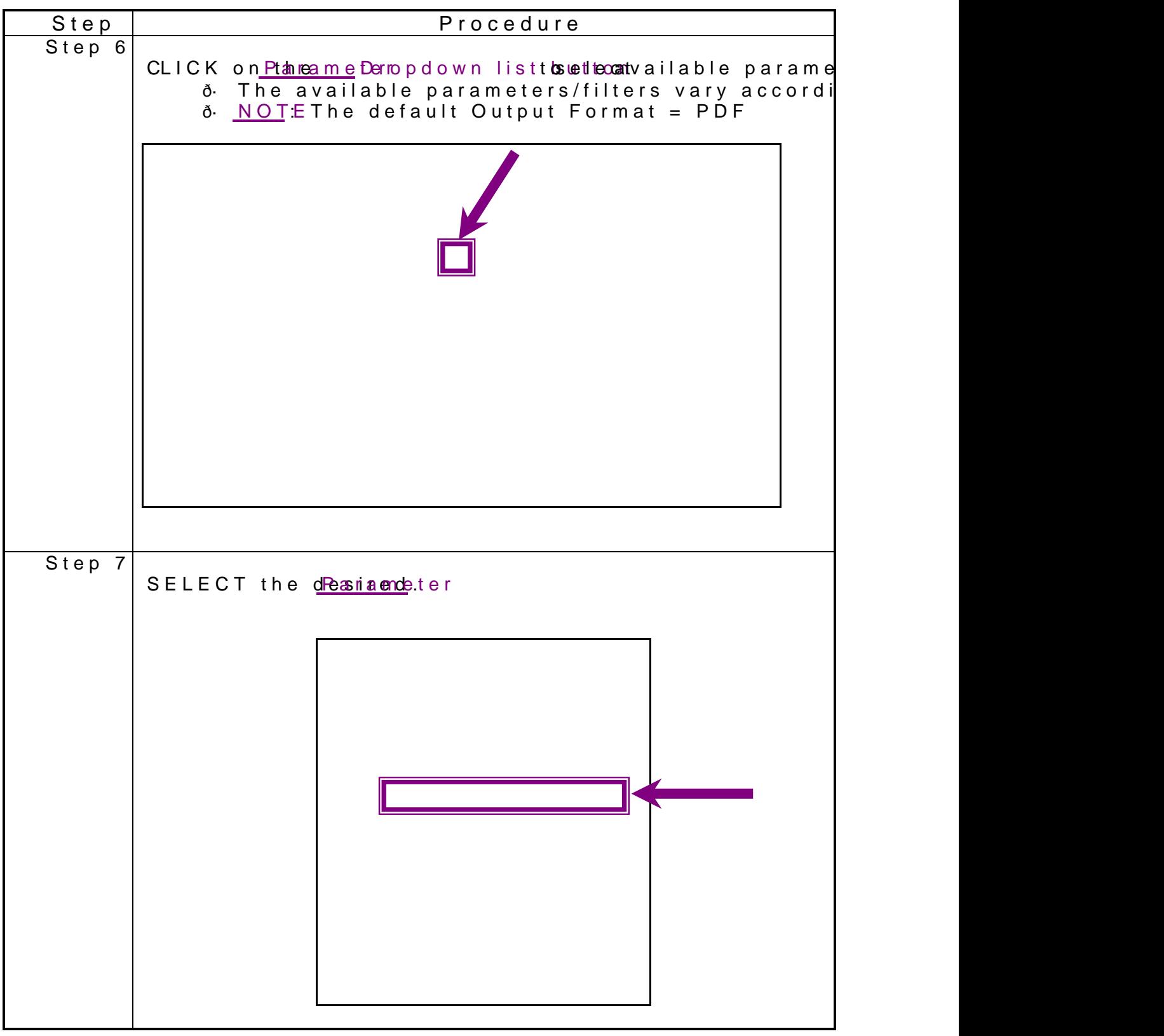

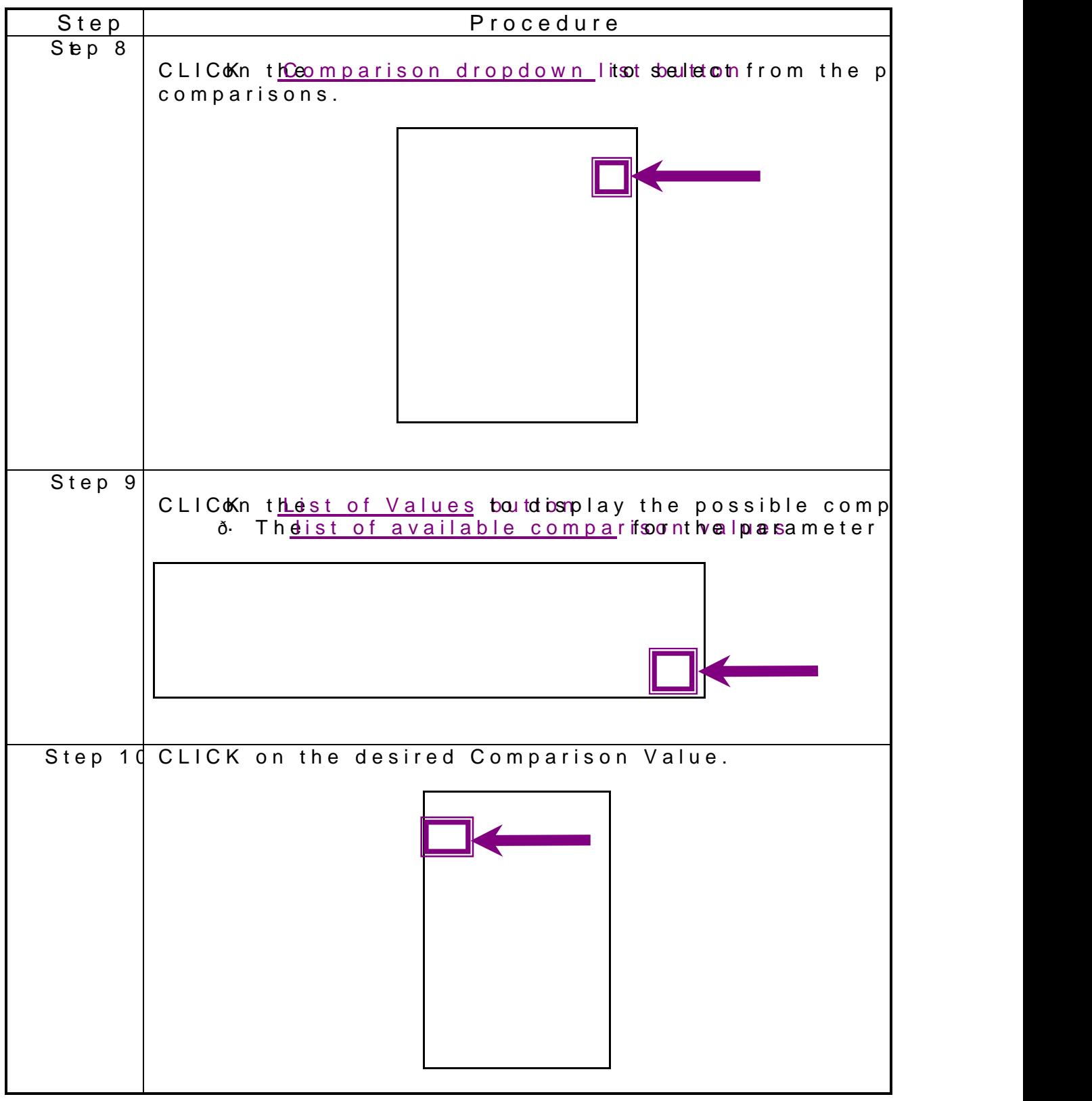

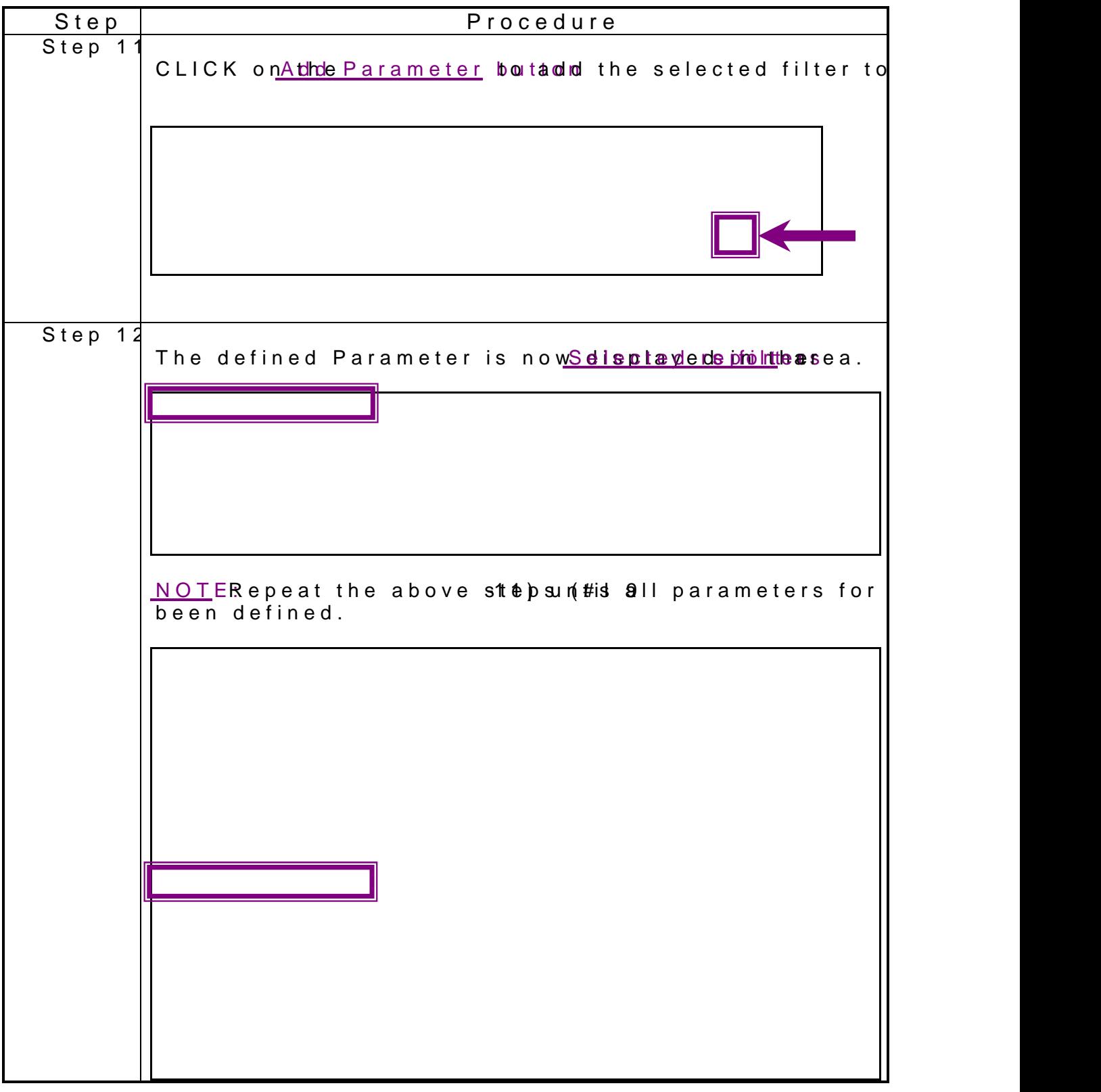

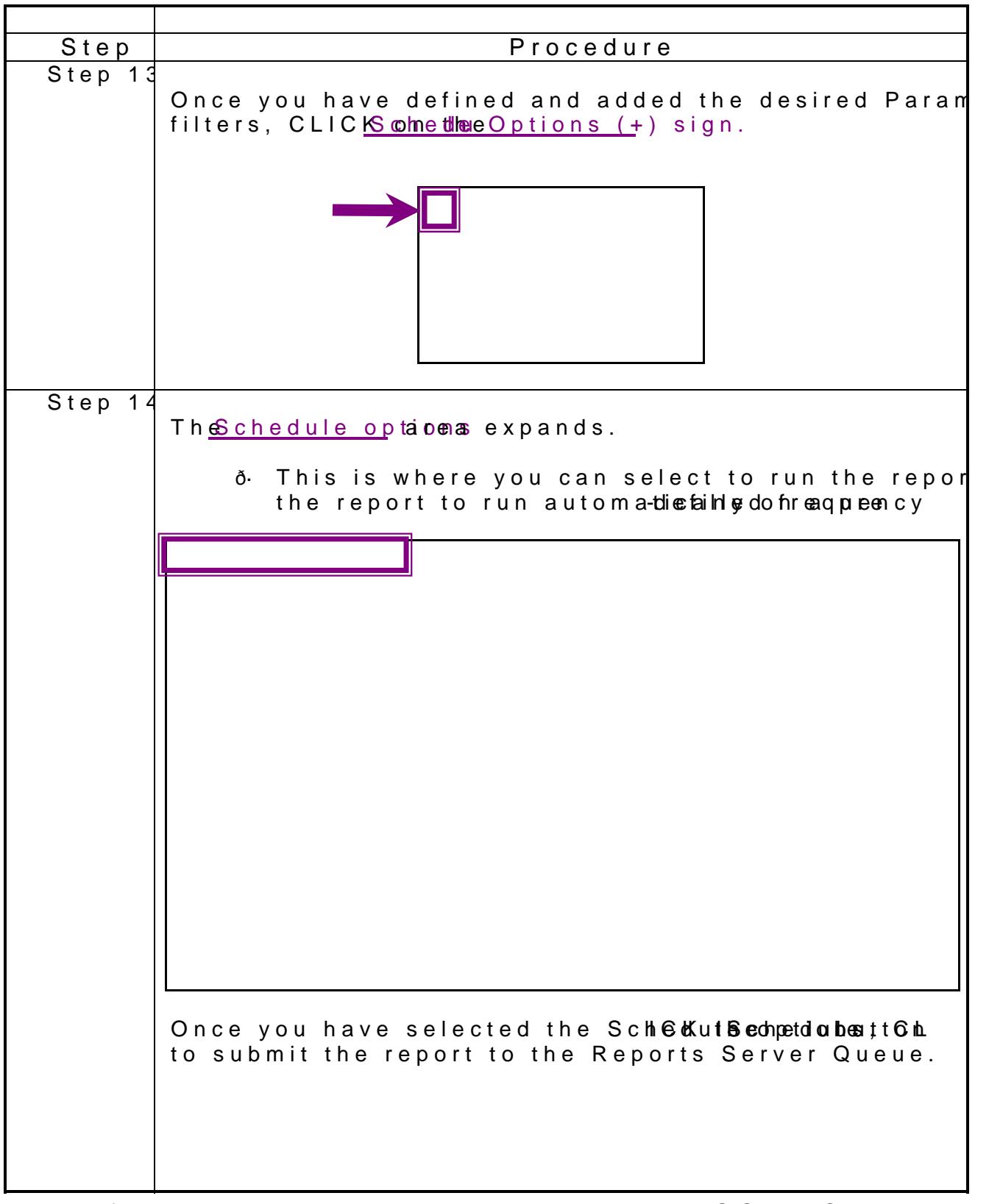

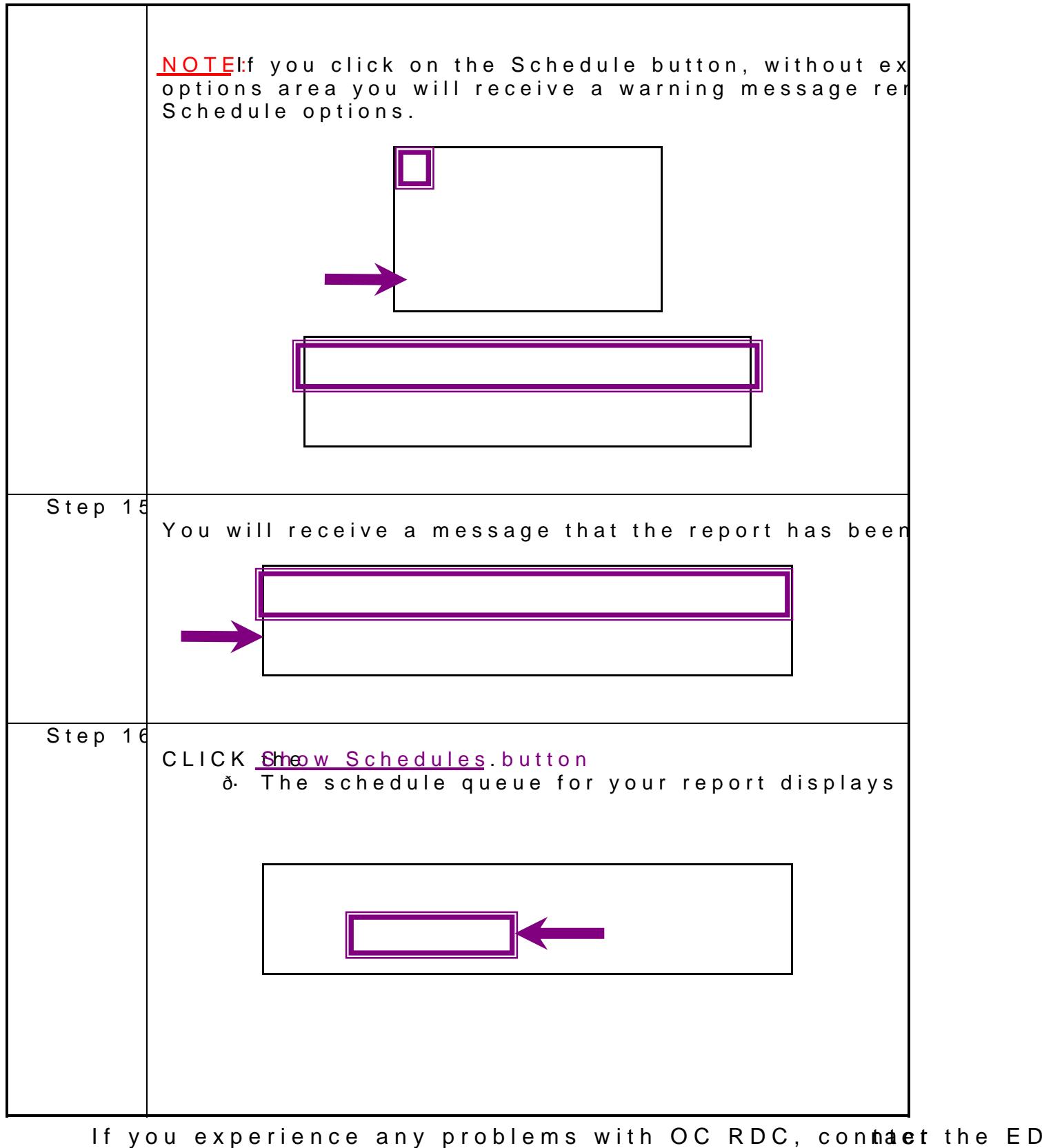

Toll free numbers can bhott fou/redd ca.tppdhi.tomolm

## $O$ rac $^{\circ}$ e $C$ linic Remote Data Cap

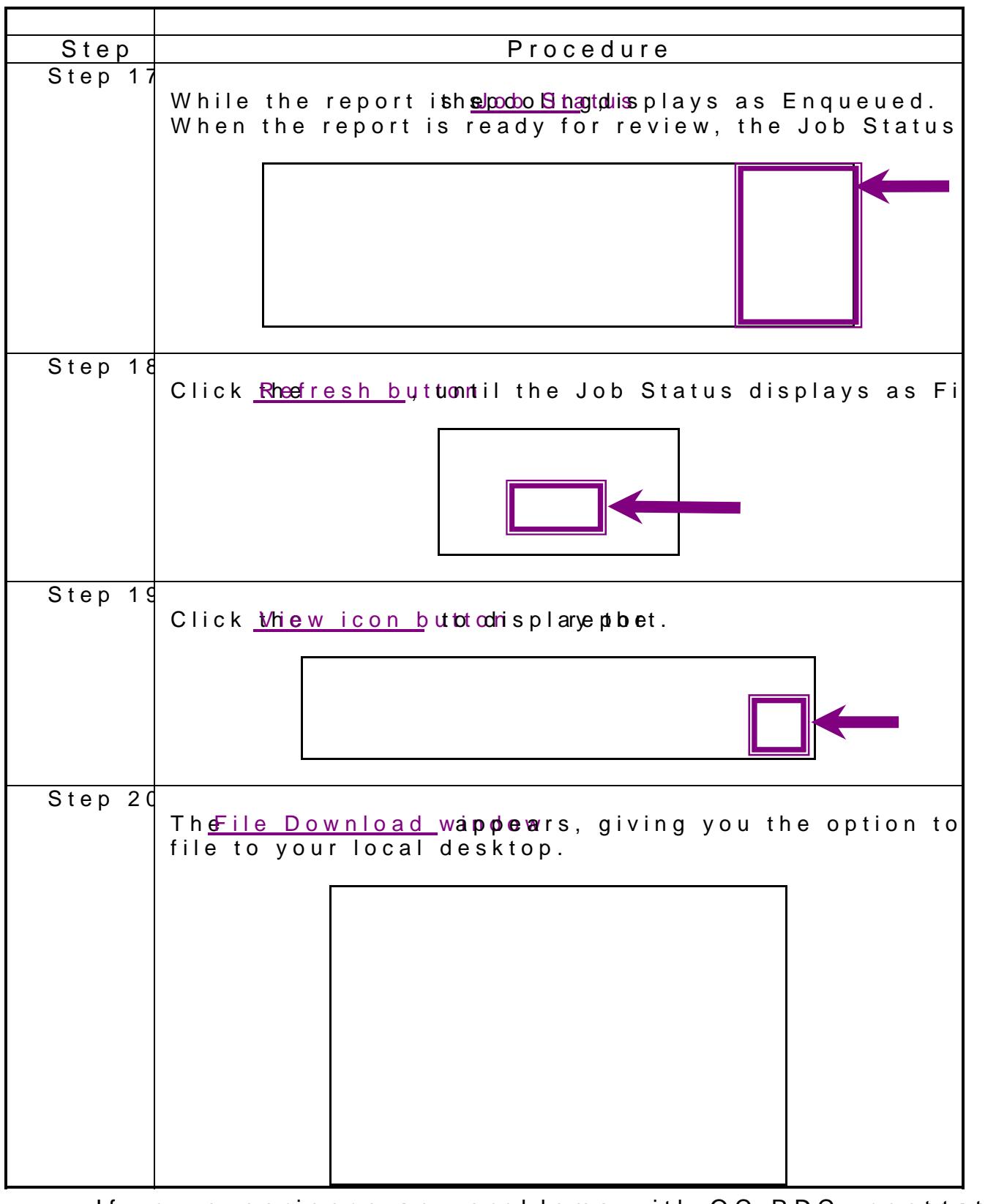

If you experience any problems with OC RDC, connaet the ED Toll free numbers can bhott fou/redd ca.tppdhi.tomolm

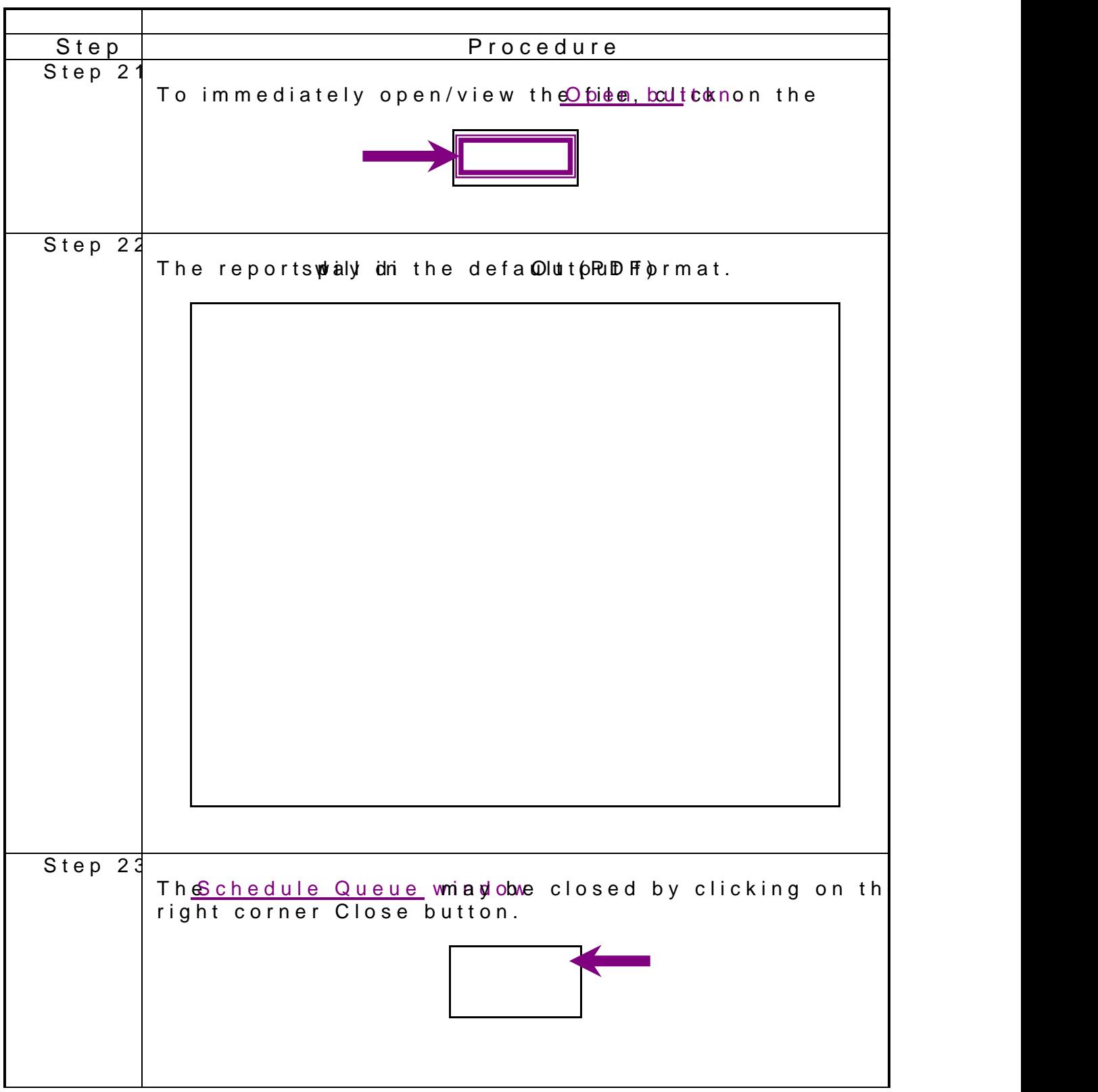

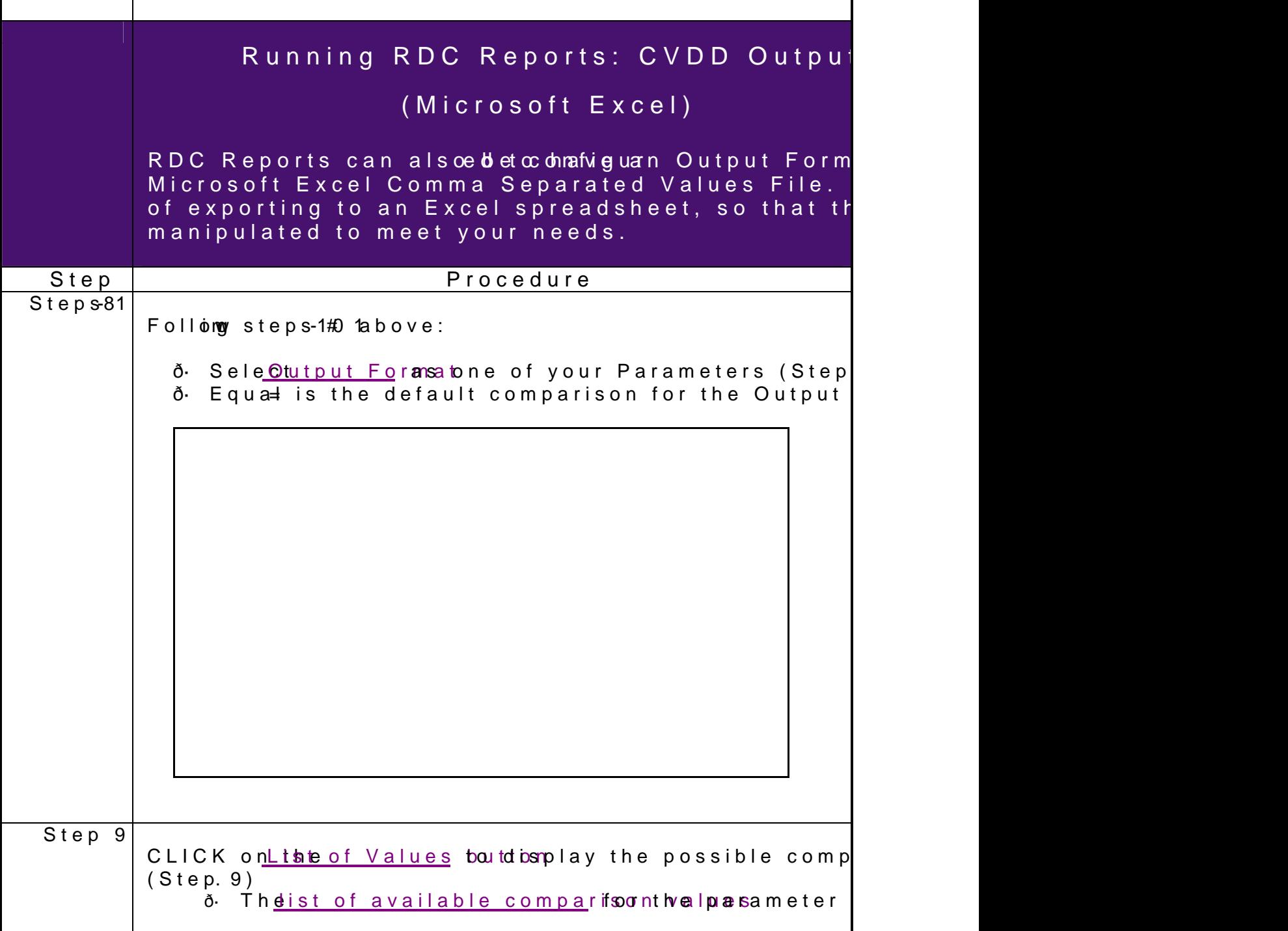

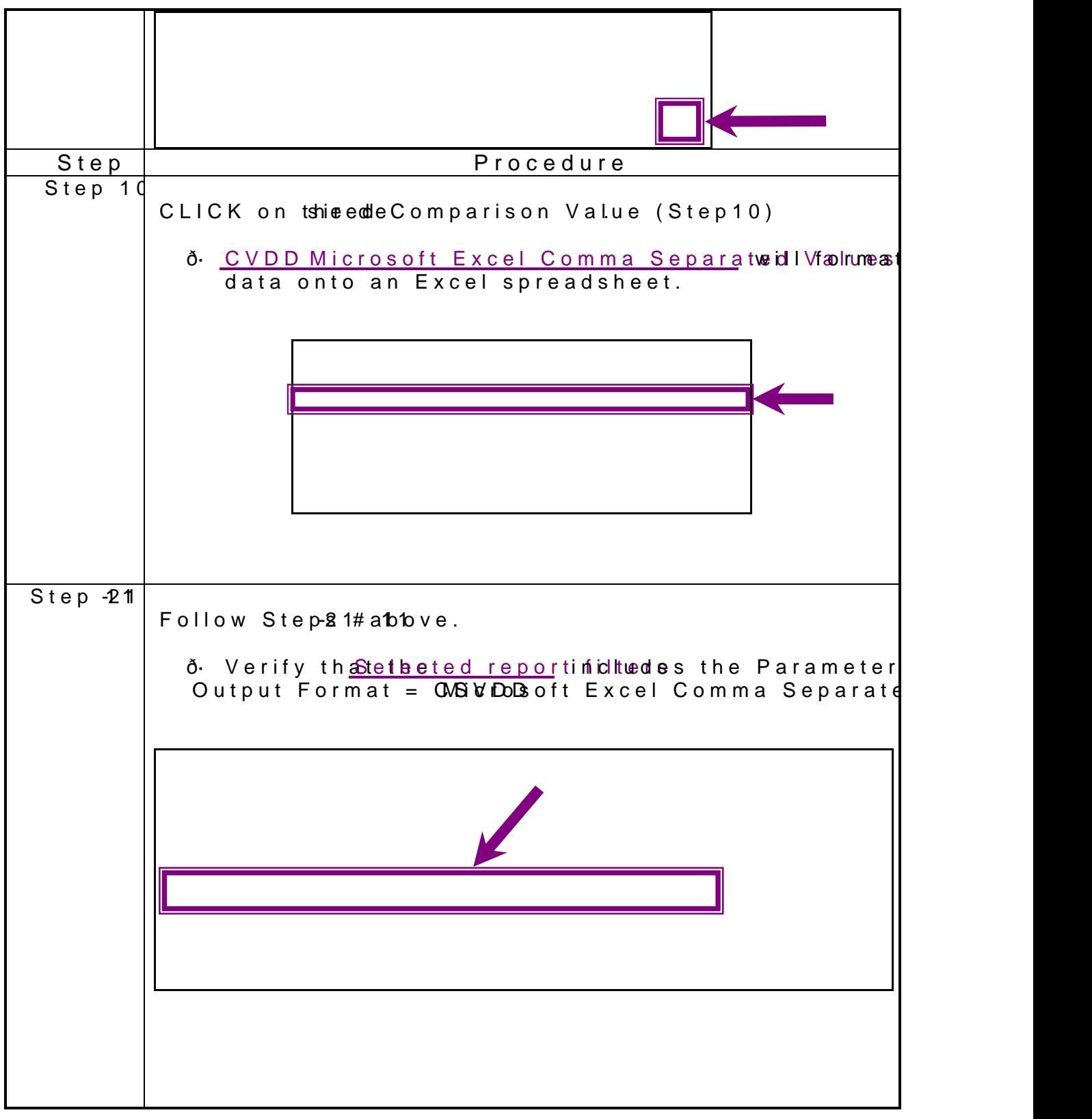

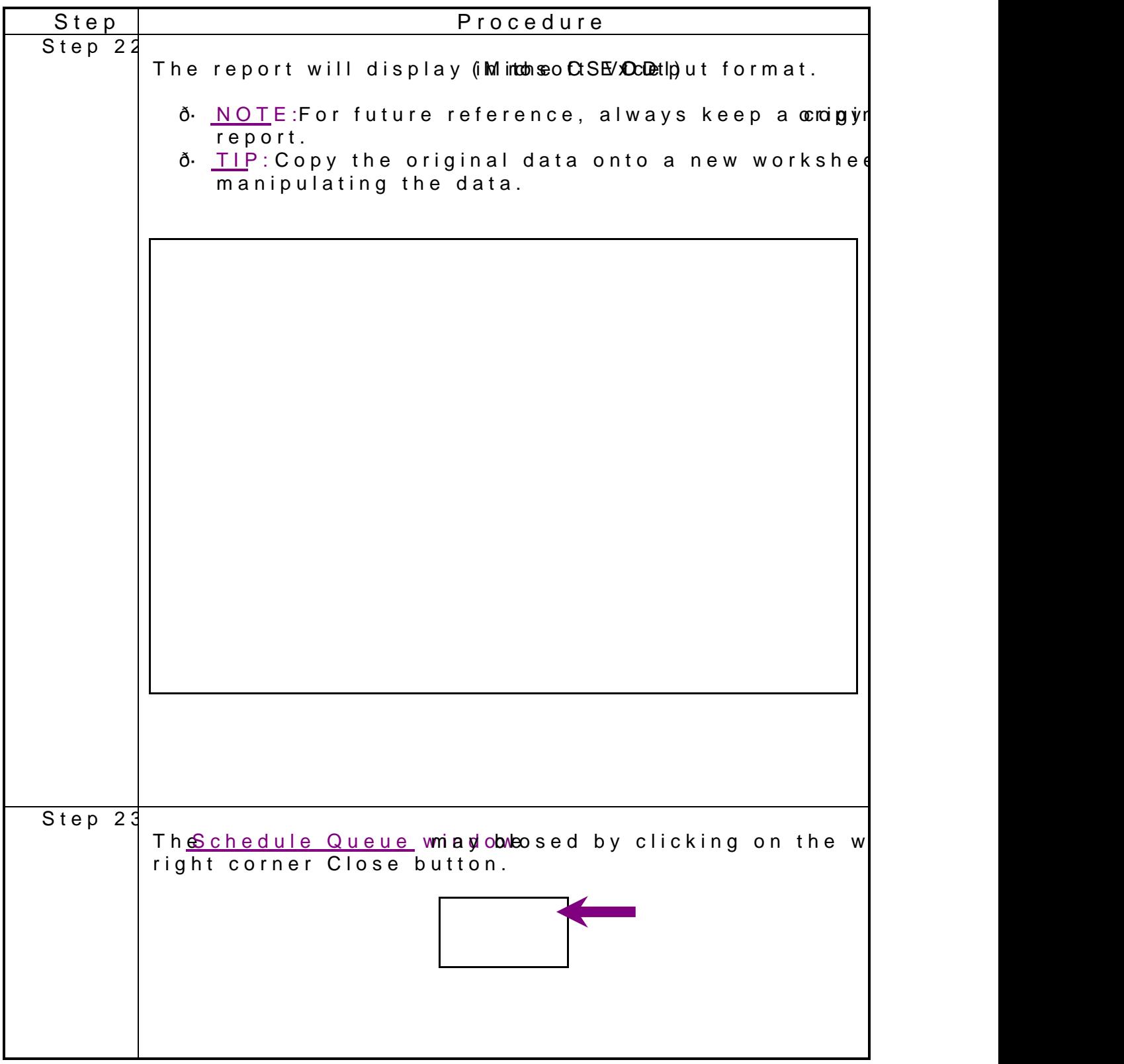